# *MPOFPAMMA*

### 4 августа 2016 года день приезда

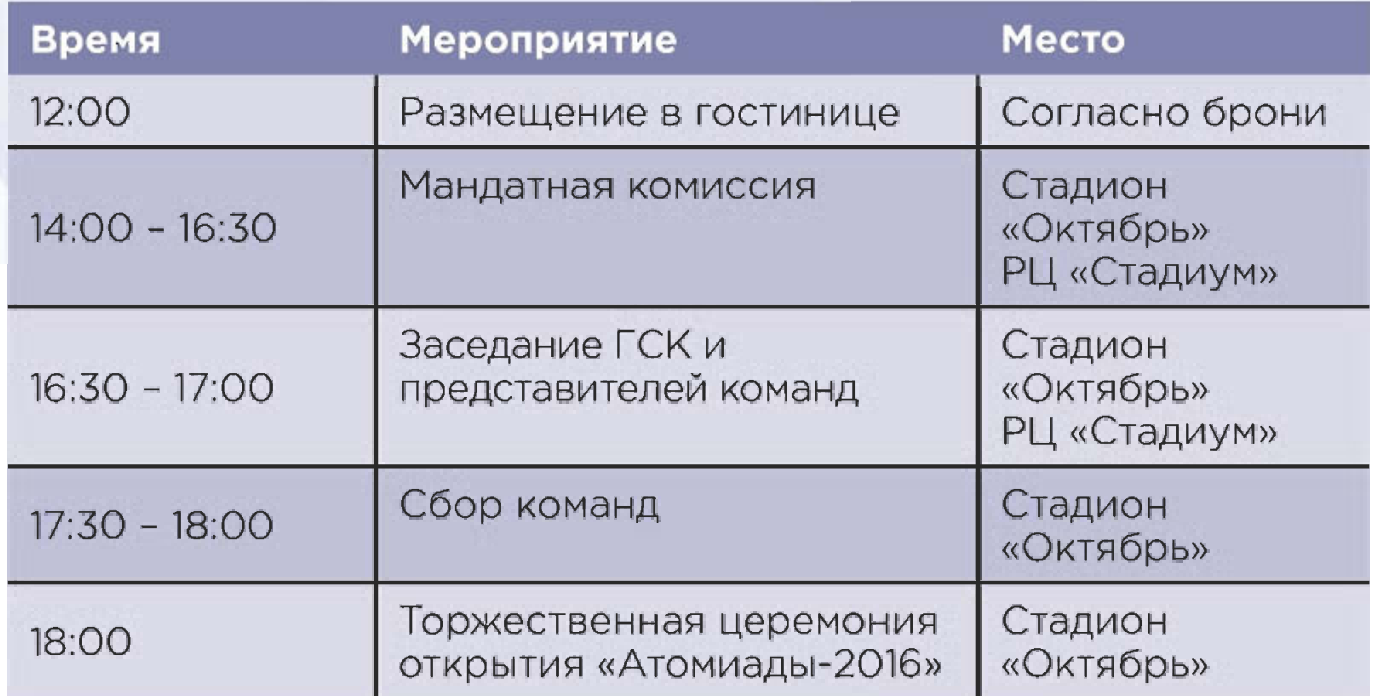

# 5 августа 2016 года

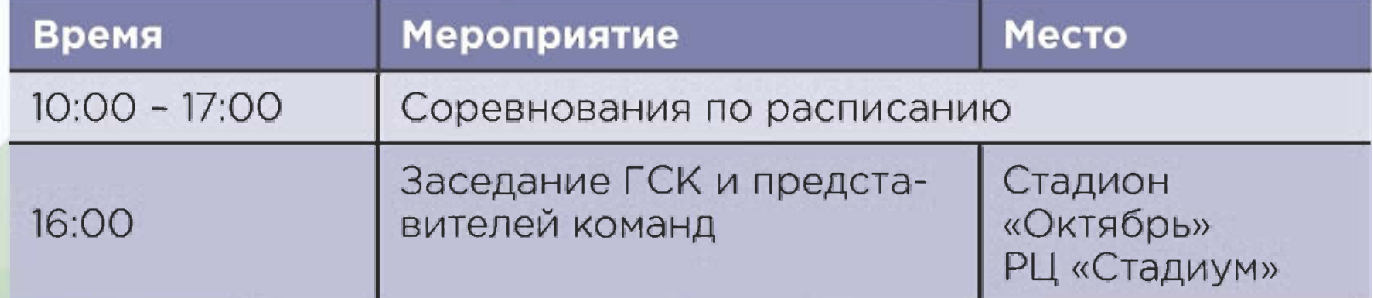

## б августа 2016 года

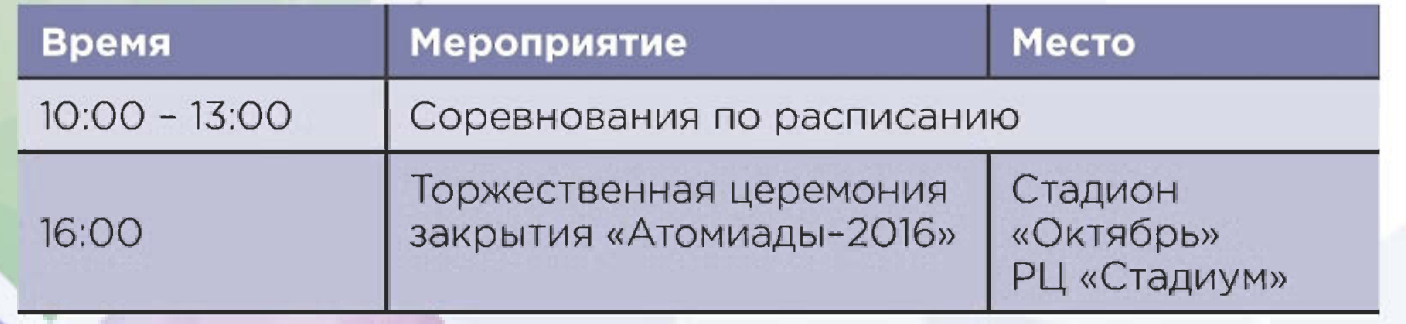

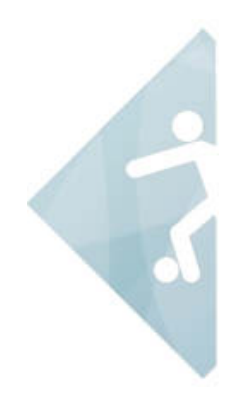

# **БАДМИНТОН**

#### 5 августа 2016 г. (пятница)

10.00 Площадка № 1 10.30 Площадка №1 11.00 Площадка № 1 10.00 Площадка № 2 10.30 Площадка № 2 11.00 Площадка № 2 11.30 Площадка №1 12.00 Плошадка № 1 12.30 Площадка № 1 11.30 Площадка № 2 12.00 Плошадка  $N<sup>2</sup>$  2 12.30 Площадка  $N<sup>°</sup>$  2 13.00 Площадка №1 13.30 Площадка №1 14.00 Плошадка №1 13.00 Площадка № 2 13.30 Площадка № 2 **14.00** Плошадка  $N<sup>2</sup>$  2

ТВЭЛ-Центр - Росэнергоатом (ж) ТВЭЛ-Центр - Росэнергоатом (м) ТВЭЛ-Центр - Росэнергоатом (микст) ЯОК-Урал - ЯОК-Центр (ж) ЯОК-Урал - ЯОК-Центр (м) ЯОК-Урал - ЯОК-Центр (микст) Атомэнергомаш - ТВЭЛ-Центр (ж) Атомэнергомаш - ТВЭЛ-Центр (м) Атомэнергомаш - ТВЭЛ-Центр (микст) Росэнергоатом - ЯОК-Урал (ж) Росэнергоатом - ЯОК-Урал (м)

Росэнергоатом - ЯОК-Урал (микст)

ЯОК-Урал - Атомэнергомаш (ж) ЯОК-Урал - Атомэнергомаш (м) ЯОК-Урал - Атомэнергомаш (микст)

ЯОК-Центр - Росэнергоатом (ж) ЯОК-Центр - Росэнергоатом (м) ЯОК-Центр - Росэнергоатом (микст) Место проведения: СК «Динамо» Адрес: Ленинградское шоссе, 39, стр. 53 Тел.: 8 (495) 150 3777

#### 6 августа 2016 г. (суббота)

10.00 Площадка №1 10.30 Площадка №1 11.00 Площадка №1 10.00 Площадка № 2 10.30 Площадка № 2 **11.00** Площадка  $N<sup>2</sup>$  2 11.30 Площадка №1 12.00 Площадка №1 12.30 Площадка № 1 11.30 Площадка № 2 12.00 Площадка № 2 12.30 Площадка  $N<sup>°</sup>$  2 (MUKCT)

ТВЭЛ-Центр - ЯОК-Урал (ж) ТВЭЛ-Центр - ЯОК-Урал (м) ТВЭЛ-Центр - ЯОК-Урал (микст) ЯОК-Центр - Атомэнергомаш (ж) ЯОК-Центр - Атомэнергомаш (м) ЯОК-Центр - Атомэнергомаш (микст)

ЯОК-Центр - ТВЭЛ-Центр (ж) ЯОК-Центр - ТВЭЛ-Центр (м) ЯОК-Центр - ТВЭЛ-Центр (микст)

Атомэнергомаш - Росэнергоатом (ж) Атомэнергомаш - Росэнергоатом (м) Атомэнергомаш - Росэнергоатом

# **БАСКЕТБОЛ**

Место проведения: стадион «Октябрь» Адрес: Живописная, 21 Тел.: 8 (495) 947 1965

**І группа** 1. ТВЭЛ-Центр **2.** ЯРБ-Сибирь

3. Росэнергоатом

## II группа

1. ТВЭЛ-Сибирь 2. ЯОК-Урал

3. ЯОК-Центр

### 5 августа 2016 г. (пятница)

- 10.00 ЯРБ-Сибирь Росэнергоатом
- 11.00 ЯОК-Урал ЯОК-Центр
- 12.00 ТВЭЛ-Центр ЯРБ-Сибирь
- 14.00 ТВЭЛ-Сибирь ЯОК-Урал
- 15.00 Росэнергоатом ТВЭЛ-Центр
- 16.00 ЯОК-Центр ТВЭЛ-Сибирь

## 6 августа 2016 г. (суббота)

10.00  $V$   $V$   $p$ a за  $III - IV$  места Играза I - II места **11.00** 

# ВОЛЕЙБОЛ

Место проведения: ФОК «Динамика» Адрес: 1-й Пехотный переулок, 8 Тел.: 8 (495) 947 1965; 8 (499) 720 4569

## I группа

1. ТВЭЛ-Сибирь 2. Росэнергоатом

3. ЯОК-Центр

### II группа

1. ТВЭЛ-Центр

2. ЯОК-Урал

3. Атомэнергомаш

### 5 августа 2016г. (пятница)

- 10.00 Росэнергоатом ЯОК-Центр
- 11.10 ЯОК-Урал Атомэнергомаш
- 12.20 ТВЭЛ-Сибирь Росэнергоатом
- 13.30 ТВЭЛ-Центр ЯОК-Урал
- 14.40 ЯОК-Центр ТВЭЛ-Сибирь
- 15.50 Атомэнергомаш ТВЭЛ-Центр

## 6 августа 2016г. (суббота)

10.00 Игра за III - IV места 11.10  $Mrpa$  and  $-$  II места

# ГИРЕВОЙ **CHOPT**

Место проведения: стадион «Октябрь» Адрес: Живописная, 21 Тел.: 8 (495) 947 1965

### 5 августа 2016 г. (пятница)

10.00-10.30 Взвешивание участников соревнований 10.30 Начало соревнований Личное первенство Абсолютное первенство

Награждение по окончании соревнований

## 6 августа 2016 г. (суббота)

10.00 Начало соревнований Эстафета

Награждение по окончании соревнований

# ПЕРЕТЯГИВАНИЕ **KAHATA**

Место проведения: стадион «Октябрь» Адрес: Живописная, 21 Тел.: 8 (495) 947 1965

#### 6 августа 2016 г. (суббота)

13.00 Начало соревнований

# МИНИ-ФУТБОЛ

Место проведения: стадион «Октябрь» площадка № 1, № 2 Адрес: Живописная, 21 Тел.: 8 (495) 947 1965

## **І группа**

1. ЯРБ-Сибирь 2. ТВЭЛ-Сибирь 3. ЯОК-Центр

#### II группа

 $1.90K-Y$ рал

2. ТВЭЛ-Центр

3. Росэнергоатом

### 5 августа 2016 г. (пятница)

10.00 ТВЭЛ-Сибирь - ЯОК-Центр

10.00 ТВЭЛ-Центр - Росэнергоатом

11.00 ЯРБ-Сибирь - ТВЭЛ-Сибирь

- 11.00 ЯОК-Урал ТВЭЛ-Центр
- 12.00 ЯОК-Центр ЯРБ-Сибирь
- 12.00 Росэнергоатом ЯОК-Урал

## 6 августа 2016 г. (суббота)

**10.00** Игра за  $V - VI$  места

**10.00** *Mrpa за III - IV* места

11.00 Игра за  $I - II$  места

# **APTC**

Место проведения: стадион «Октябрь», «Стадиум» Адрес: Живописная, 21 Тел.: 8 (495) 947 1965

#### 5 августа 2016 г. (пятница)

- **10.00** 1. ЯОК-Урал Атомэнергомаш (1, 2 мишень)
- 10.00 2. ТВЭЛ-Центр ТВЭЛ-Сибирь (3, 4 мишень)
- 10.00 3. ЯОК-Центр Росэнергоатом (5, 6 мишень)
- **11.20** 1. ЯОК-Урал ТВЭЛ-Сибирь (1, 2 мишень)
- 2. Атомэнергомаш Росэнергоатом (3, 4 мишень) 11.20
- **11.20** 3. ТВЭЛ-Центр ЯОК-Центр (5, 6 мишень)
- **14.00** 1. ЯОК-Урал Росэнергоатом (1, 2 мишень)
- 14.00 2. ТВЭЛ-Сибирь ЯОК-Центр (3, 4 мишень)
- 14.00 3. Атомэнергомаш ТВЭЛ-Центр (5, 6 мишень)

### 6 августа 2016 г. (суббота)

- 10.00 1. ЯОК-Урал ЯОК-Центр (1, 2 мишень)
- 10.00 2. Росэнергоатом ТВЭЛ-Центр (3, 4 мишень)
- 10.00 3. ТВЭЛ-Сибирь Атомэнергомаш (5, 6 мишень)
- 11.20 1. ЯОК-Урал ТВЭЛ-Центр (1, 2 мишень)
- 11.20 2. ЯОК-Центр Атомэнергомаш (3, 4 мишень)
- 3. Росэнергоатом ТВЭЛ-Сибирь (5, 6 мишень)  $11.20$

# **НАСТОЛЬНЫЙ ТЕННИС**

Место проведения: Центр настольного тенниса Адрес: Крылатские холмы, 23, корп. 1 Тел.: 8 (499) 792 8914

### 5 августа 2016 г. (пятница)

- 10.00 Стол 1 Атомэнергомаш Росэнергоатом Стол 2 ТВЭЛ-Сибирь - ЯОК-Центр Стол 3 ЯОК-Урал - ТВЭЛ-Центр
- 12.00 Стол 1 ТВЭЛ-Центр Росэнергоатом Стол 2 ЯОК-Центр - ЯОК-Урал Стол 3 ТВЭЛ-Сибирь - Атомэнергомаш
- 14.00 Стол 1 ЯОК-Урал Росэнергоатом Стол 2 ЯОК-Центр - Атомэнергомаш Стол 3 ТВЭЛ-Сибирь - ТВЭЛ-Центр

### 6 августа 2016 г. (суббота)

- 10.00 Стол 1 ТВЭЛ-Сибирь Росэнергоатом Стол 2 ТВЭЛ-Центр - ЯОК-Центр Стол 3 ЯОК-Урал - Атомэнергомаш
- 12.00 Стол 1 ЯОК-Центр Росэнергоатом Стол 2 Атомэнергомаш - ТВЭЛ-Центр Стол 3 ТВЭЛ-Сибирь - ЯОК-Урал

# ПЛАВАНИЕ

Место проведения: Стадион «Октябрь», бассейн Адрес: Живописная, 21 Тел.: 8 (495) 947 1965

### 5 августа 2016 г. (пятница)

10.30-11.00 Разминка Соревнования: 11.00-12.00

#### Вольный стиль

мужчины - 100 м женшины - 50 м

**Брасс** женщины - 50 м

мужчины - 50 м

#### Эстафета комбинированная

женщины - 4 х 50 м мужчины -  $4 \times 50$  м

Награждение по окончании соревнований

## 6 августа 2016 г. (суббота)

10.00-10.30 Разминка 11.00-12.00 Соревнования:

> Комплексное плавание женщины - 200 м мужчины - 200 м

# ЛЕГКАЯ АТЛЕТИКА

Место проведения: Стадион «Октябрь» Адрес: Живописная, 21 Тел.: 8 (495) 947 1965

## 5 августа 2016 г. (пятница)

- 10.00 Регистрация участников соревнований Начало соревнований
- 10.30 Бег 100 м (женщины)
- **10.50** Бег 100 м (мужчины)
- 11.10 Бег 800 м (женщины)
- **11.30** Бег 800 м (мужчины)
- **12.00** Эстафета 4 х 100 м (женщины) Эстафета - 4 х 100 м (мужчины)

#### Награждение по окончании соревнований

### 6 августа 2016 г. (суббота)

- 10.00 Регистрация участников соревнований Начало соревнований
- **10.30** Бег 3000 м (женщины)

10.50 Бег - 3000 м (мужчины) Шведская эстафета 400 х 300 х 200 х 100 (женщины) Шведская эстафета 800 х 400 х 200 х 100 (мужчины)

# Спортивные объекты

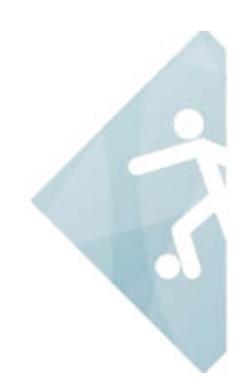

#### Учебно-спортивно-оздоровительный комплекс «Октябрь»

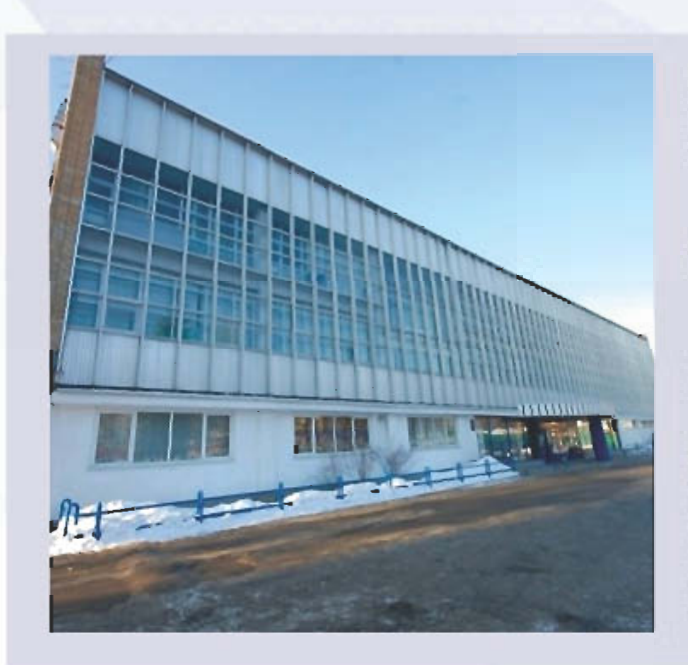

Адрес: Москва, Живописная, 21 +7 (495) 947-19-65

Как проехать: метро «Щукинская», трамвай: 28, 28К, 31, остановка «Бассейн»

Вид спорта: легкая атлетика, баскетбол, футбол, гиревой спорт, дартс, плавание

#### Физкультурно-оздоровительный комплекс «Динамика»

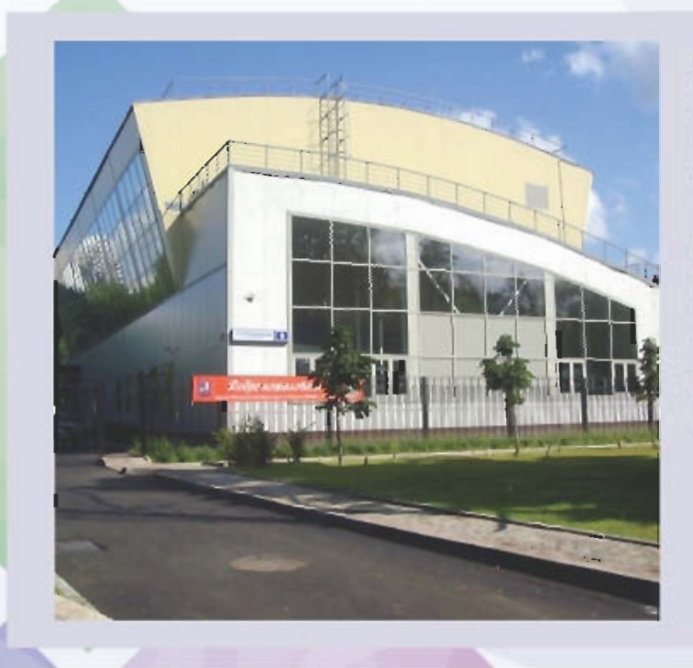

Адрес: Москва, 1-й Пехотный переулок, д. 8 +7 (499) 720-45-68

Как проехать: метро «Щукинская» (23 мин.)

Вид спорта: волейбол

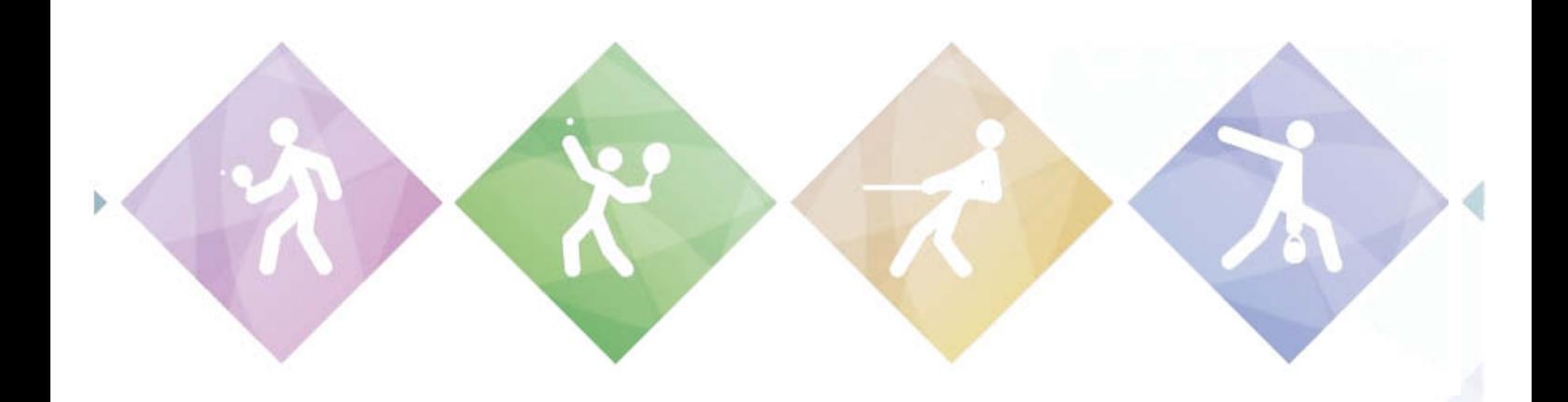

#### Центр настольного тенниса

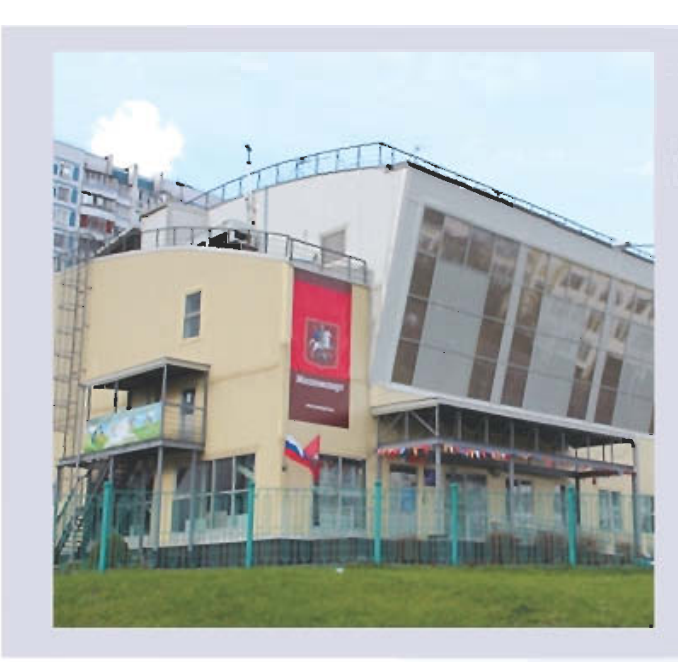

Адрес: Москва, ул. Крылатские холмы, д. 23, корп. 1 +7 (915) 125-79-92 +7 (916) 754-74-04

Как проехать: метро «Крылатское» (150 м пешком), автобус 733, остановка «Управа Крылатское»

Вид спорта: настольный теннис

#### Спортивный комплекс «Динамо»

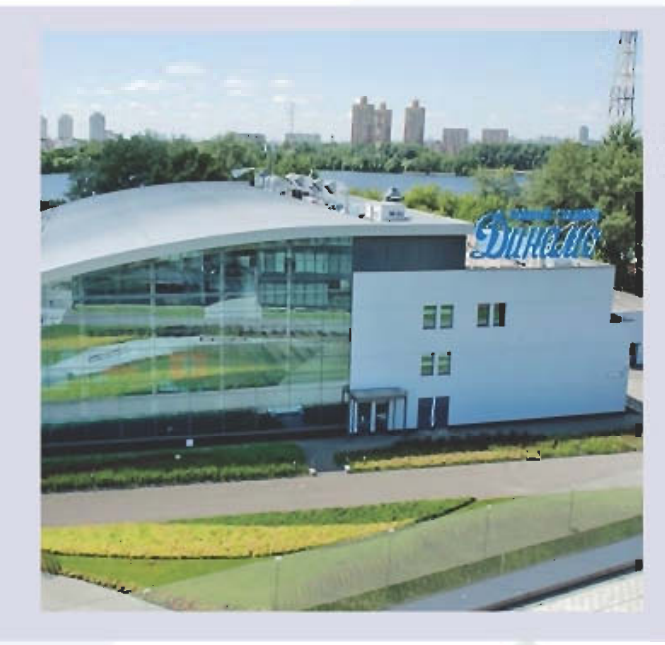

Адрес: Москва, Ленинградское шоссе, д. 39, стр. 53 +7 (495) 150-37-77

Как проехать: метро «Водный стадион» (5 мин. пешком)

Вид спорта: бадминтон